UNIVERSIDAD CARLOS III DE MADRID

# ERVIDOR BLUETOOT **DE EXÁMENES EN J2ME**

PROYECTO FIN DE CARRERA **ESCUELA POLITÉCNICA SUPERIOR** INGENIERÍA TÉCNIA DE TELECOMUNICACIONES: TELEMÁTICA

Autora: Ana Belén Lobo Romero Tutor: Mario Muñoz Organero

### **INDIG**

` INTRODUCCIÓN ` ESTADO DEL ARTE ◦ J2ME BLUETOOTH JSR 82  $\blacktriangleright$  APLICACIÓN ◦ SERVIDOR ◦ CLIENTE ` DEMOSTRACIÓN **> PREGUNTAS** 

### INTRODU

` ¿Por qué este PFC?

- Cada año disminuye el número de universitarios.
- Falta de interés en las clases por parte de los alumnos.
- Los alumnos no asisten a clase.
- Los profesores no tienen datos reales de los conocimientos de los alumnos hasta el examen final.

#### ` ¿Qué puede ofrecer este PFC?

◦ La utilización de las nuevas tecnologías como herramienta para mejorar la educación.

Dinamizar las clases.

Aumentar el grado de interés de los alumnos.

◦ Aportar al profesorado datos reales de la asimilación de nuevos conceptos.

### **ESTAL**

#### **> Esta aplicación se ha desarrollado utilizando** las siguientes tecnologías:

J2ME

◦ JSR 82

BLUETOOTH

UNIVERSIDAD CARLOS III DE MADRID**D** 5

## J2ME

**Centrado en dispositivos móviles conectados.** 

**J2ME se basa en los conceptos de:** 

Configuración: CLDC (Connected Limited Device Configuration.

◦ Perfil: MIDP (Mobile Information Device Profile).

## **CLDC**

- **Los requisitos mínimos hardware que definen a** un dispositivo englobado en la configuración CLDC son:
	- 160Kb de memoria disponible para Java. Esta memoria está dividida en dos áreas: 128Kb de memoria no volátil para la máquina virtual Java y las librerías del API CLDC; y 32Kb de memoria volátil para el entorno de ejecución.
	- ◦Un procesador de 16 bits.
	- ◦Bajo consumo, por regla general por medio del uso de baterías.
	- Conexión a red, normalmente con un ancho de banda de 9.600 bps o inferior.

#### **MIDP**

 $\bullet$ 

**Las características mínimas que deben de** tener los dispositivos del perfil MIDP son: ◦ Memoria:

 Al menos 128Kbytes de memoria no volátil para almacenar el API MIDP.

 Al menos 32Kbytes de memoria volátil para el sistema de ejecución Java.

 Un mínimo de 8Kbytes de memoria persistente para el almacenamiento de información por parte de los programas.

◦ Pantalla:

- · Tamaño mínimo: 96x54 pixels.
- x Profundidad: 1 bit.
- Aspecto pixel 1:1, es decir que la pantalla debe parecer cuadrada, lo que supone usar unos pixels alargados.
- Entrada de datos:
	- Debe tener un teclado o una pantalla táctil, o ambos.
	- Aunque un ratón no forma parte de los medios de entrada reconocidos, un puntero (como en las PDAs) sí es un sistema de entrada válido ya que se aplica sobre una pantalla táctil.

◦ Conectividad:

◦

 $\overline{\phantom{a}}$ 

- **· Debe contar con acceso a una red bidireccional inalámbrica.**
- $\bullet$ Las exigencias mínimas de ancho de banda son 9.600 bps.

#### Plataforma software:

Kernel (núcleo del sistema operativo) capaz de hacerse cargo<br>de tareas de bajo nivel como la gestión de interrupciones,<br>excepciones y temporizadores.

Un mecanismo para leer y escribir en memoria no volátil.

Gestión del tiempo para fijar temporizadores y añadir marcas temporales a la información persistente.

x Acceso de lectura/escritura a la conexión inalámbrica del dispositivo.

• Medios para obtener la información introducida por el usuario a través de los dispositivos de entrada.

Soporte a gráficos basados en mapas de bits.

 $\bullet$ 

Medios para gestionar el ciclo de vida de una aplicación (inicio, interrupción, reactivación y destrucción).

#### **MIDIe**

` Un MIDlet es una aplicación J2ME desarrollada sobre el perfil MIDP.

**> Para que un MIDlet siga la filosofía Java de** "write one, run anywhere", la especificación MIDP ha definido los siguientes requisitos: ◦ Gestor de aplicaciones – JAM, *Java Application* Management.

◦ Todos los MIDlet heredan de la misma clase, javax.microedition.midlet.MIDlet.

## **BLUE**

` Bluetooth es una tecnología inalámbrica de especificación abierta, de bajo coste, bajo consumo, de corto alcance. Enfocada a la comunicación tanto de datos como de voz. **El chip Bluetooth tiene un bajo coste de** producción.

**& Bluetooth** 

` Características :

◦ Está orientado a aplicaciones de voz y datos.

◦ Públicamente disponible y derechos libres.

Es de corto alcance.

Consumo bajo.

◦ Funciona en cualquier parte del mundo.

◦ Su máxima velocidad de transmisión es de 3 Mbps.

**MAESTROS Y EXCLAV** 

` La comunicación Bluetooth se basa en el concepto de maestro/esclavo.

**El maestro establece la frecuencia de salto.** Los esclavos se sincronizan en tiempo y frecuencia al maestro.

**TDM, Time Division Multiplexing** 

**Todo dispositivo tiene una única dirección** Bluetooth así como un reloj Bluetooth.

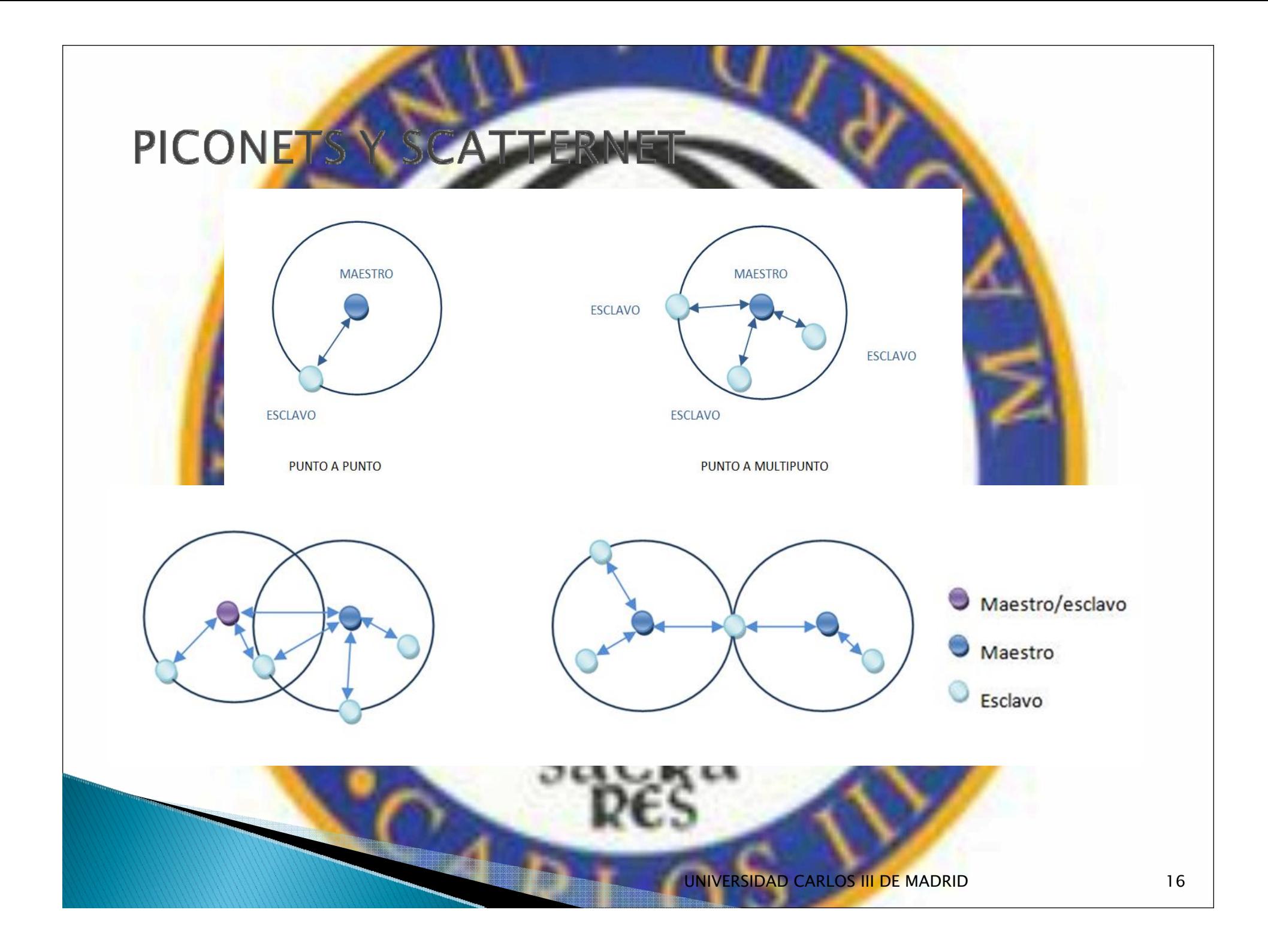

## JSR 87

` JSR-82 es la forma de unir el mundo J2ME con la tecnología Bluetooth, es un estándar definido por la Java Community Process para poder desarrollar aplicaciones Bluetooth en Java.

` JSR-82 consta de dos paquetes independientes entre sí y que dependen de javax.microedition.io: ◦ javax.bluetooth: defi<mark>ne clases e</mark> interfaces básicas p<mark>a</mark>ra el descubrimiento de dispositivos, descubrimiento de servicios, conexión y comunicación.

◦ javax.obex: permite manejar el protocolo de alto nivel OBEX.

## APLICA

**Arquitectura cliente-servidor.** 

◦ BluetoothServer

BluetoothClient

UNIVERSIDAD CARLOS III DE MADRID

### **BLUE**

- ` Mantener el servicio ofrecido.
- **Publicar vía Bluetooth los test que el profesor** considere oportuno.
- **Aceptar conexiones Bluetooth por parte de** los alumnos.
- **Enviar los test solicitados por los alumnos.**
- **Recibir y gestionar los resultados obtenidos** por los alumnos.

` Está formado por las clases:

◦ TestServer – MIDlet.

◦

 $\circ$  BluetoothServer – encargada de gestionar la comunicación Bluetooth.

Examen – gestiona los exámenes.

 Notas – gestiona el almacenamiento persistente de los resultados de los alumnos.

## **CLAS**

#### **Métodos:**

- TestServer()
- destroyApp(boolean flag)
- pauseApp()
- startApp()
- commandAction(Command c,Displayable d) completeInitialization(boolean isBTReady) destroy()
- String getTestFileName(String teName)
- ◦setupTestList()
- Notas getNotas(String test)
- crearListaNotas(String test)
- $\circ$ borrarNotas(String test)
- $\circ$ show()
- es<mark>perando(int milisegundos)</mark>

## **CLASE BLUET**

- ` Métodos:
	- BluetoothServer(TestServer parent)
	- $\mathbf{o}$ run()

- boolean changeTestInfo(String name, boolean isPublished)
- destroy()
- processConnection(StreamConnection conn)
- ◦sendTestData(Byte[] tData, StreamConnection conn)
- String readTestName(StreamConnection conn)
- ◦byte[] getTestData(String testName)

## **CLASE CI**

- **Es una clase interna de la clase** BluetoothServer.
- $\blacktriangleright$  Se encarga de gestionar una a una las l peticiones.
- ` Métodos:
	- ClientProcessor()
	- run()
	- addConnection (StreamConnection conn)
	- destroy(boolean needJoin)
	- gestionarNotas(String resultado)

### **CLAS**

` Métodos:

- Examen()
- String getPregunta(int p)
	- String[] getRespuestas(int pregunta)
	- byte[] getExamen(String numero)
	- byte[] concatena(byte[] array, byte[] array2)
- byte[] getSoluciones(String examen)
- String getSolucion(int pregunta)

## **CLAS**

- ` Métodos:
	- Notas()

- openNotas(String examen)
	- closeNotas()
	- deleteNotas(int pos)
	- addNotas(String alumno, int aciertos)
- String devolverNota(int id)
- int[] getIdsNota()
- int obtenerNumeroRecords()

### **BLUE**

#### **> Se encarga de:**

- Descubrir nuevos dispositivos móvil del profesor. ◦ Descubrir nuevos servicios – examen publicado. Establecer la conexión. Comunicarse.
- ` Lo forman las clases:
	- TestClient MIDlet
	- BluetoothClient gestiona la comunicación Bluetooth

## **CLAS**

- $\blacktriangleright$  Métodos:
	- TestClient()
	- destroyApp(boolean flag)
	- ◦startApp()
	- ◦ commandAction(Command d, Displayable d) completeInitialization(boolena isBTReady) destroy()
	- informSearchError(String resMsg)
	- informLoadError(String resMsg)
	- showTest()

- ◦Boolean showTestNames(Hashtable base)
- $\circ$ Form representarTest(byte[] dat, Form f)
- ◦Byte[] getTestSolicitado(byte[] t)
- $\circ$ int[] aciertos()
- int numAciertos(int[] respuestasAcertadas)
- ◦getRespuestasAlumno()
- ◦esperando(int milisegundos)

## **CLASE BL**

- **Métodos:** 
	- $\circ$ BluetoothClient(TestClient parent)
	- ◦run()

- deviceDiscovered(RemoteDevice btDevice,DeviceClass cod)
- inquiryCompleted(int discType)
- servicesDiscovered (int transID, ServiceRecord[] servRecord)
- $\bullet$ serviceSearchCompleted(int transID, int respCode)
- requestSearch()
- cancelSearch()
- requestLoad(String name)
- cancelLoad()

◦ destroy()

- processTestSearchDownload()
- boolean searchDevices()
- boolean searchServices()
- boolean presentUserSearchResults() ◦ boolean loadTest(String name) boolean enviarRespuesta(String respuesta) Byte[] getTestDescargado() setAddresse(String url) String getAdresse()

## **DEMO**

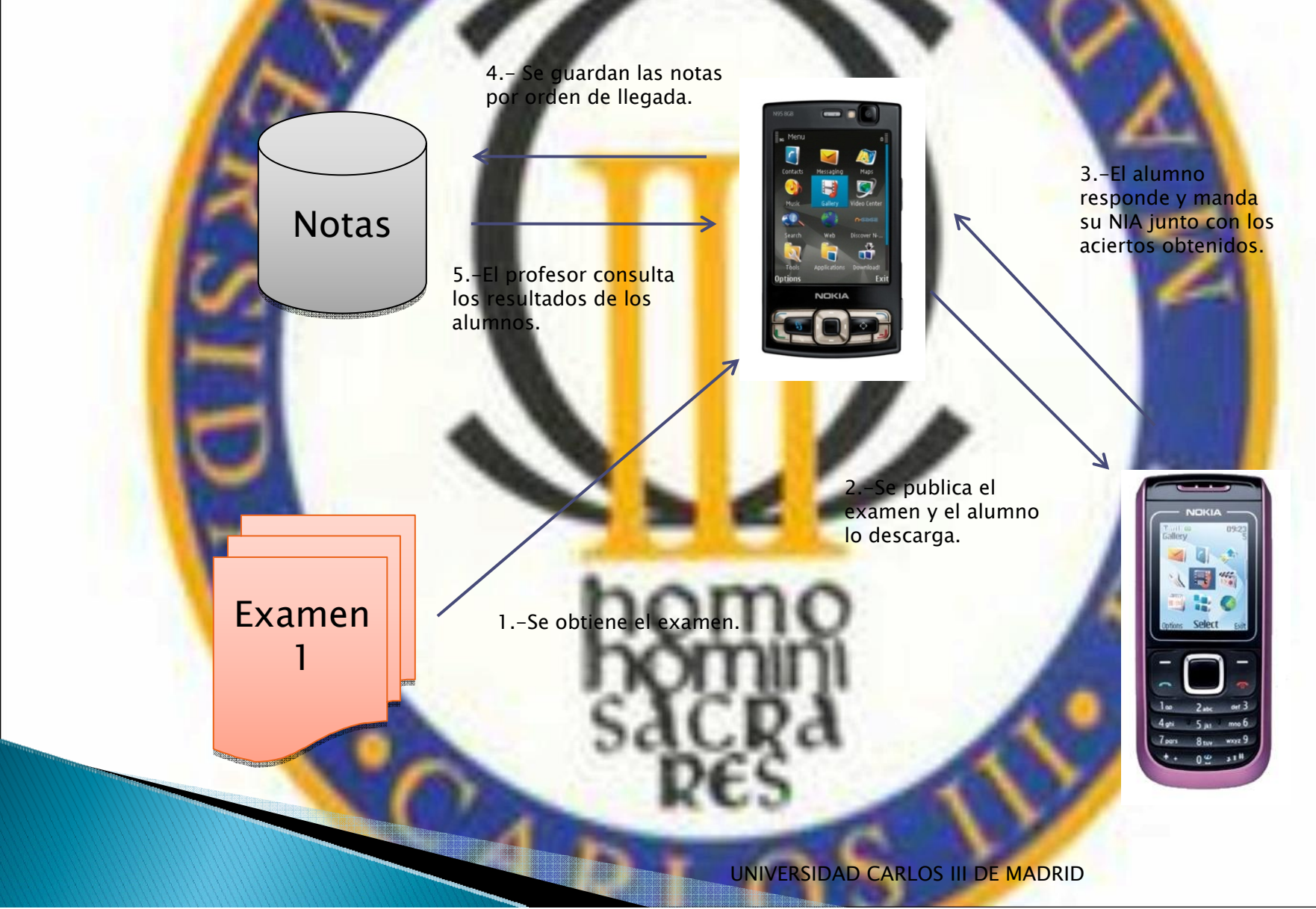

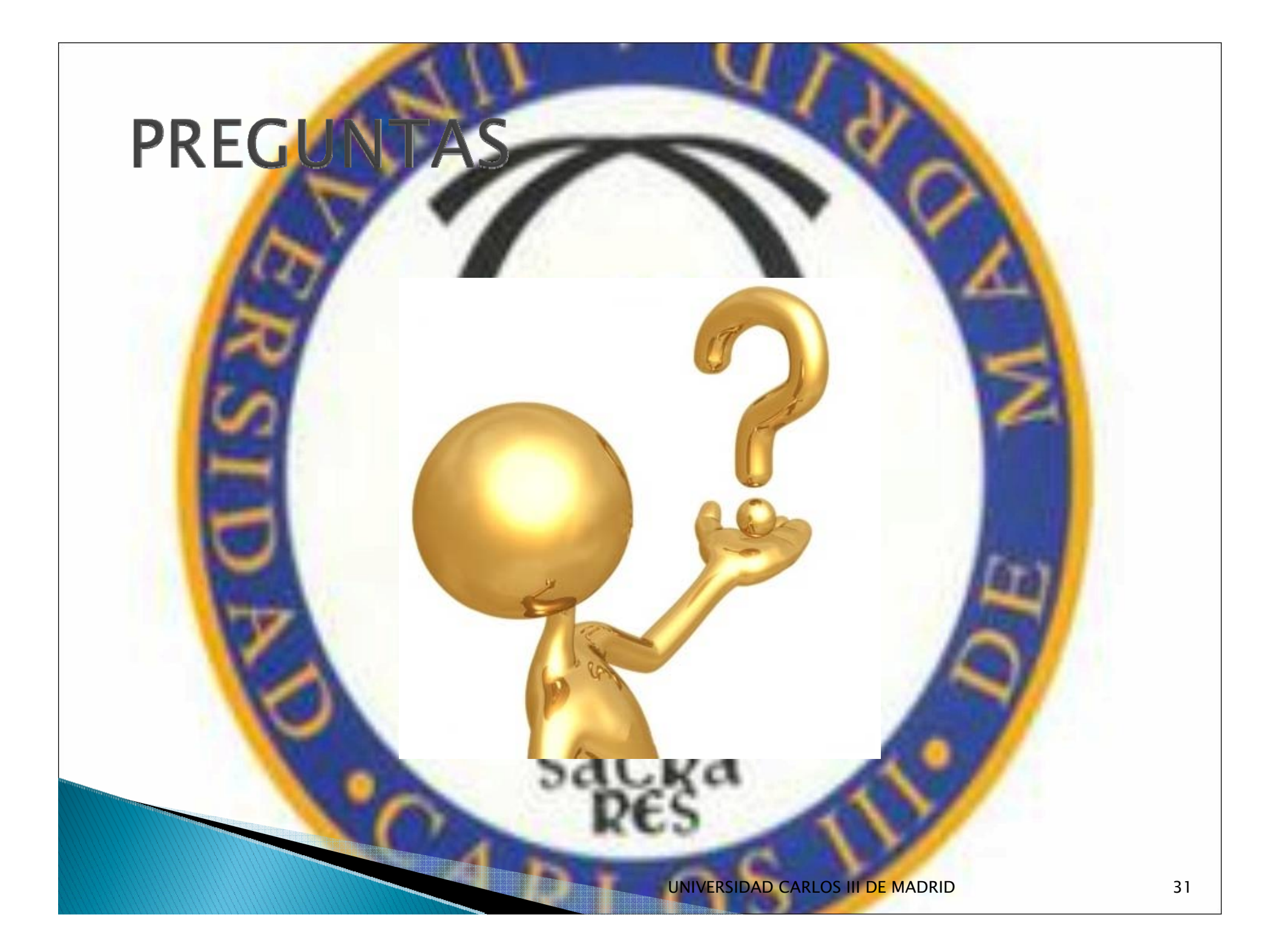